## **Skype (スカイプ) の開始方法 kype**

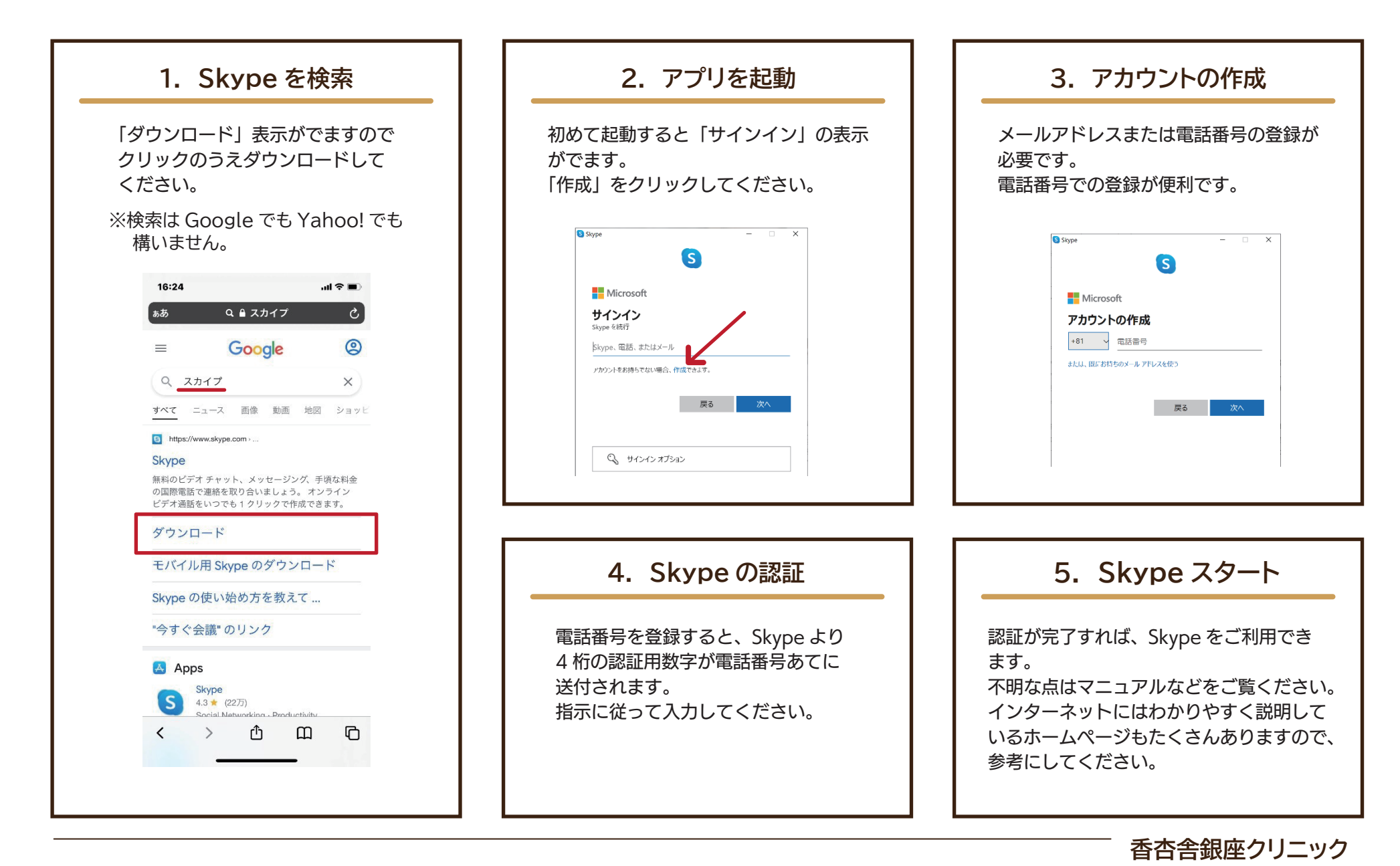

(2022.03.04 作成)